## SAP ABAP table CRMC\_REGTABGRP\_T {Text Table for Tab Page Group}

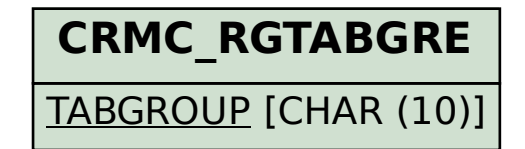

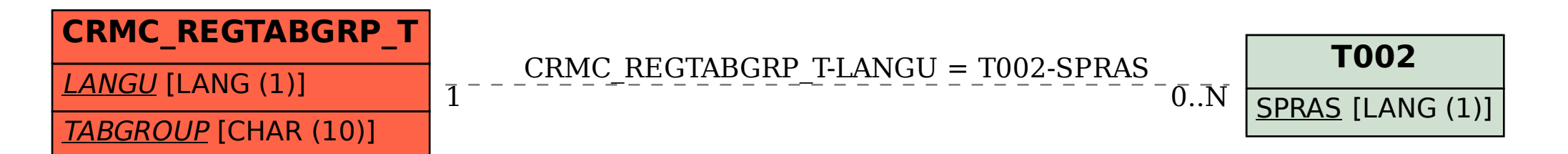